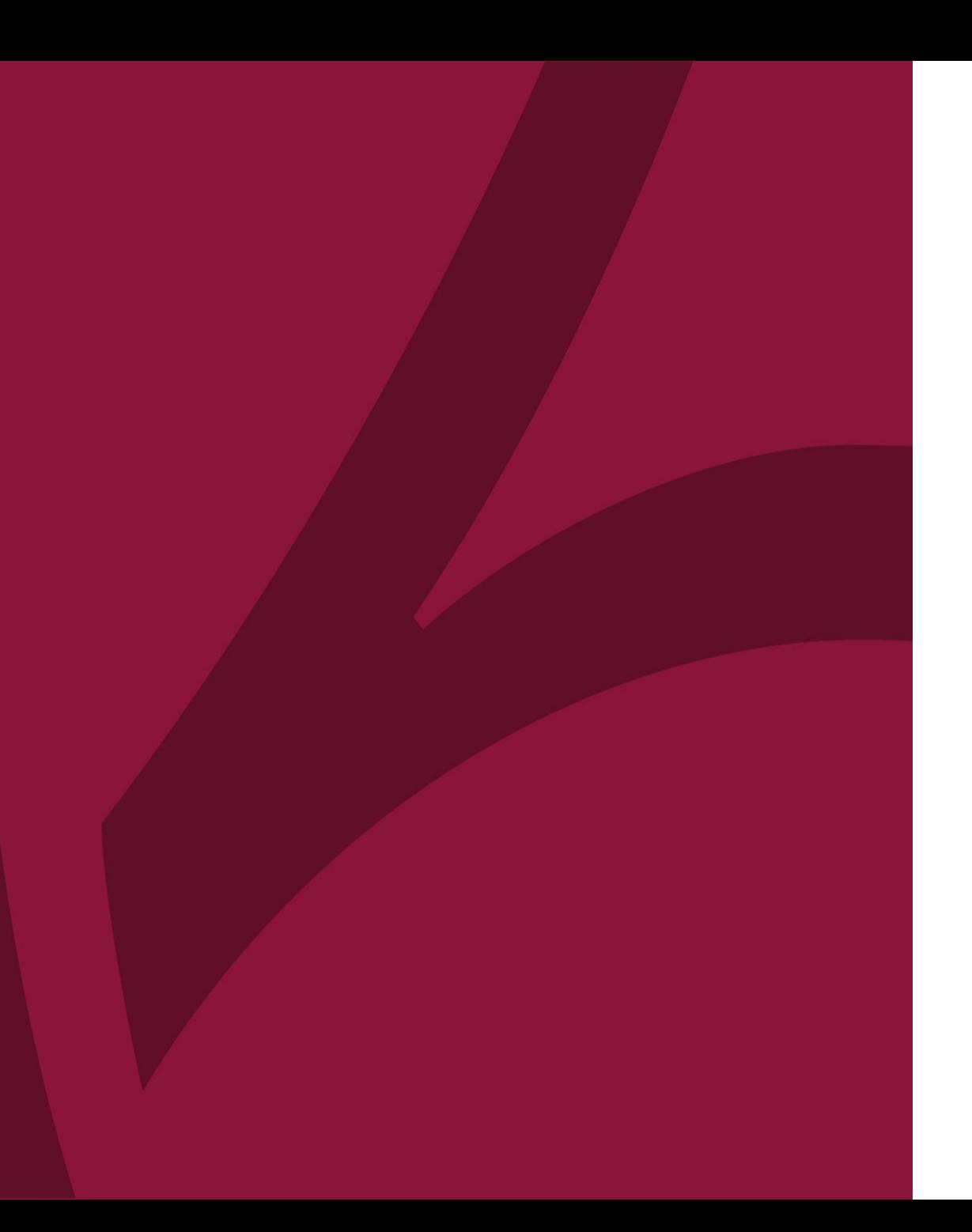

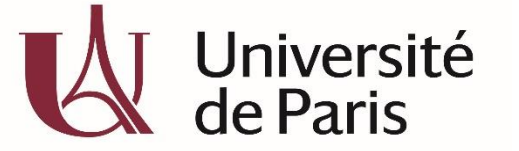

C@nditOnLine?

## **COMMENT REGLER MA FORMATION?**

COL\_CAND\_FICHE\_MDP\_5 – COMMENT REGLER MA FORMATION\_V2-AVRIL20

**Je peux régler ma formation au choix parmi l'un de ces 2 modes de paiement :**

- Par Carte bancaire
- Par Virement bancaire

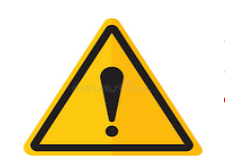

Attention, si vous payez seule votre formation **vous devez impérativement signer votre contrat** avant tout paiement

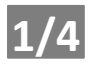

## **Je règle par Carte Bancaire**

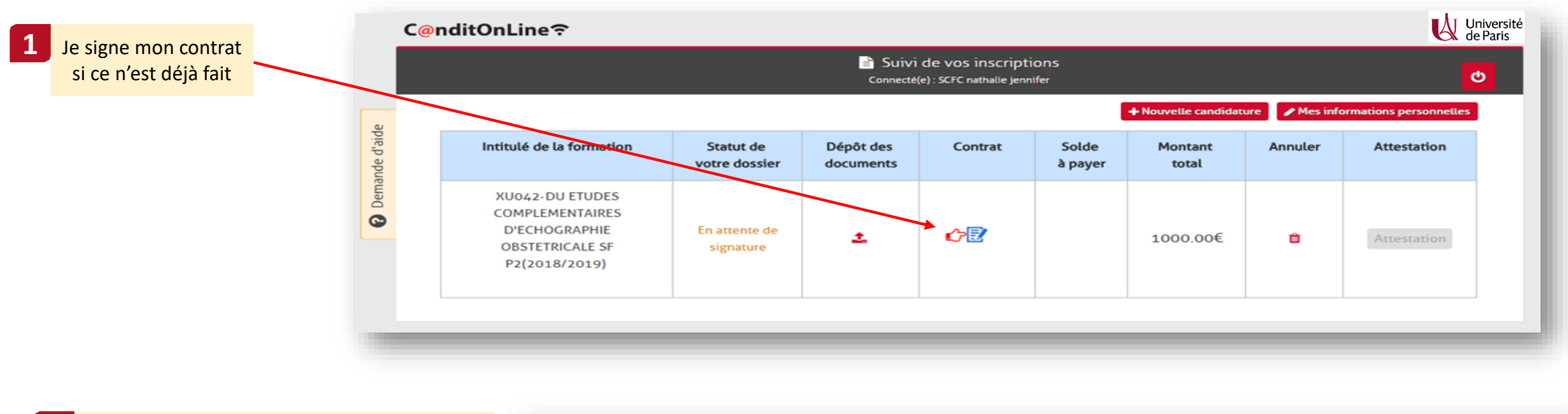

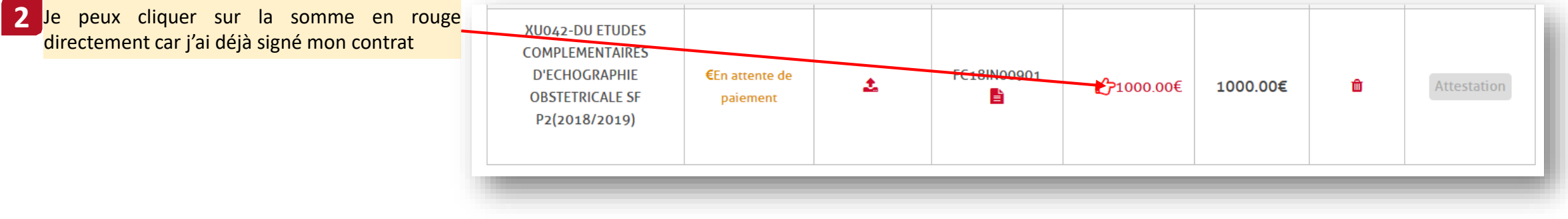

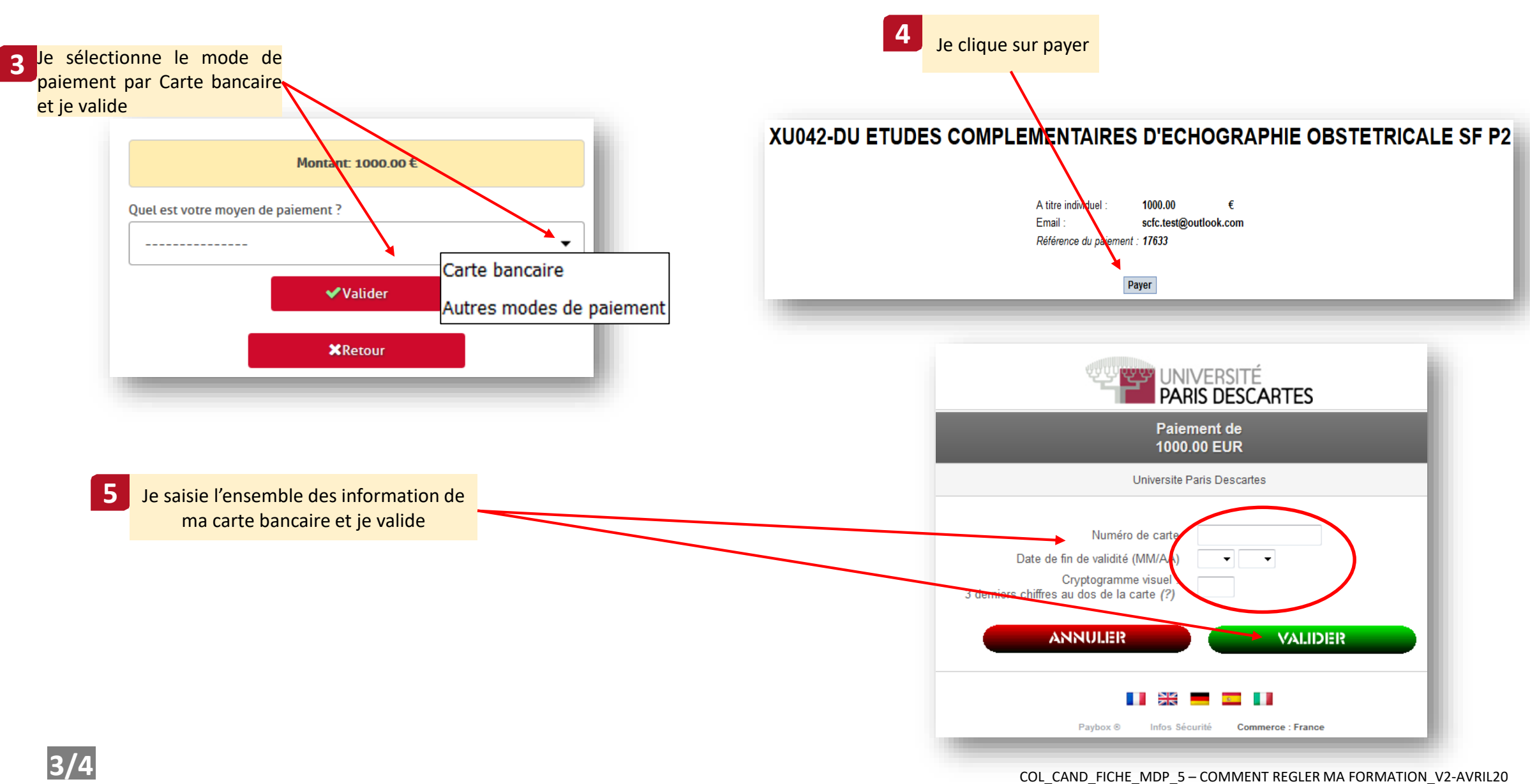

## **Je règle par Virement bancaire**

1-Vous devez obligatoirement signer votre contrat afin de générer votre numéro de dossier qui devra être préciser dans l'objet/titre de votre virement, pour être identifiable.

2-Vous devez vous assurer auprès de votre banque que l'université percevra bien la somme totale net de toute taxe ou frais bancaires (changement de devis, taxe pour les virements vers les pays étrangers

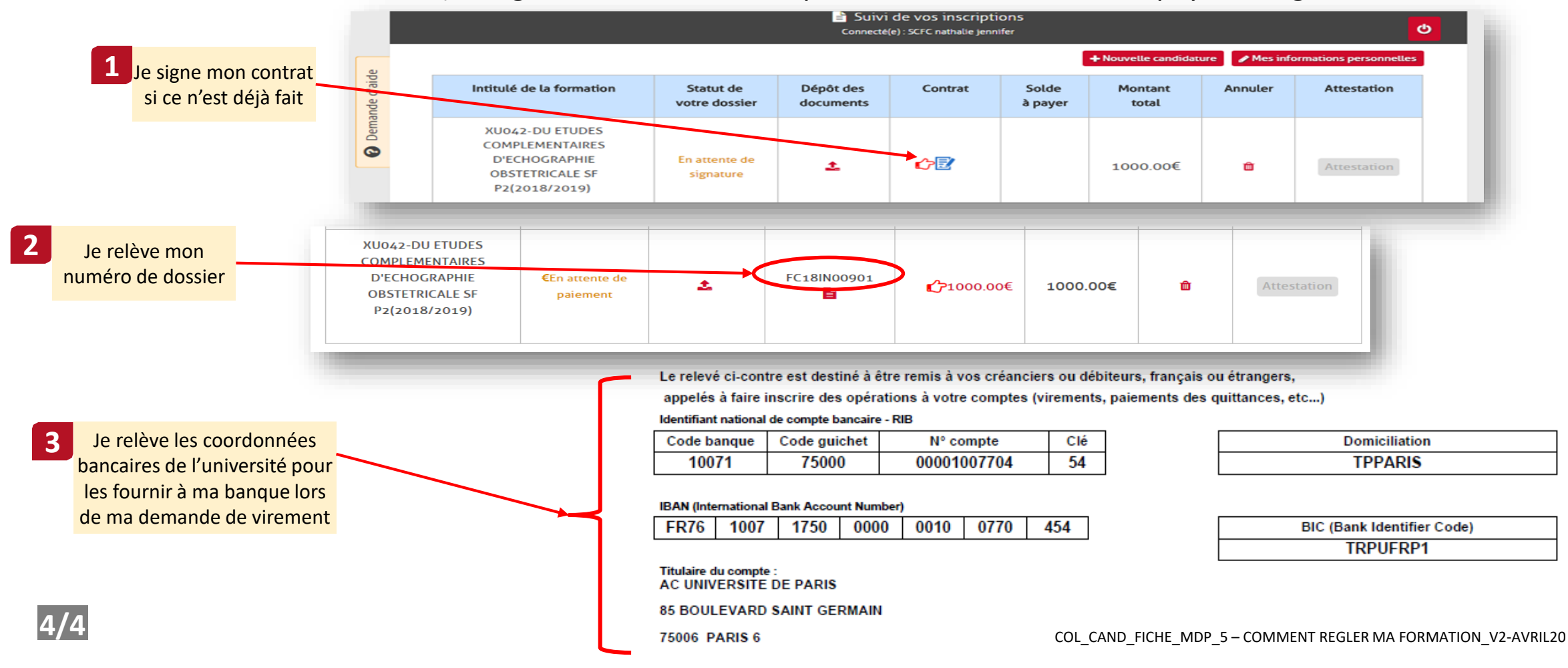